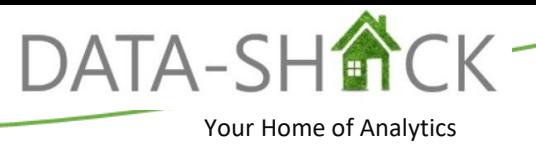

# **Workshop A1. Visual Analytics using Spotfire® Analyst.**

### **Duration**

1 Day Workshop

### **Objectives**

Teaching students to: Spotfire® as an analytics platform

- The Spotfire®
- Interface to successfully launch and interact with the application
- Different charts and to have them interact with one another when drilling through data
- Working with data and multiple data sources within your analysis
- Save and export options available within the application
- Additional visualizations, properties, and detailed visualizations
- Aggregations, custom expressions, and calculated columns.

# **Description**

This one-day workshop is designed to equip the student with a full spectrum of analytic capabilities to empower novice and advanced users with fast and easy dashboard design and analytics delivery to provide built-in intelligence with suggestions for best-practice visualizations that support multiple forms of data.

#### **Outcome**

Students will leave the workshop with an excellent theoretical and practical understanding of Introductory Analytics using Spotfire® and applying these in an operational and business context.

### **Curriculum\***

- 1. Introduction
	- a. Spotfire® Overview
	- b. Spotfire® Platform
	- c. Licenses
- 2. Introduction to Spotfire® Interface
	- a. Launch Application
	- b. Server Login vs. Work Offline
	- c. Spotfire® GUI Interface
- 3. Charts
	- a. Authoring Panel/Visualization
	- b. Recommended Visualization
	- c. Introduction to Chart Types
	- d. Axis selectors and Axis Drop Zones
	- e. Visualization Properties
- 4. Working with Data
	- a. Data Sources
	- b. Open Data
	- c. Capture and work with Bookmarks and Conversations
	- d. Multiple Data Tables
	- e. Filtering and Marking
	- f. Tags and Lists
- 5. Save & Export
	- a. Save As
	- b. Export
- 6. More Visualizations
	- a. Chart Types
	- b. Working with Axis Selectors
	- c. Visualization Properties d. Detailed Visualizations
- 7. Aggregation
	- a. Aggregation Options
	- b. Prepared Data Functions
	- c. Expression Shortcuts
	- d. Custom Expressions
	- e. Calculated Columns

#### **Timing**

- 09h00 Session 1
- 10h30 Break
- 11h00 Session 2
- 12h30 Lunch
- 13h15 Session 3
- 14h45 Break
- 15h00 Session 4
- 16h30 End